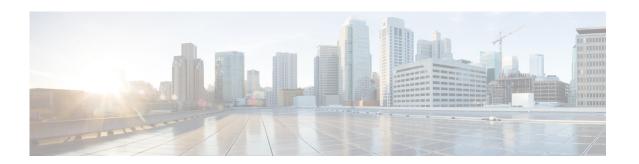

# **Preface**

This preface describes the audience, organization, and conventions of the *Cisco MDS 9000 Family I/O Accelerator Configuration Guide*. The preface also provides information on how to obtain related documentation.

# **Audience**

This guide is for experienced network administrators who are responsible for planning, installing, configuring, and maintaining the Cisco MDS 9000 Family I/O Accelerator (IOA) feature.

# **Organization**

This document is organized as follows:

| Chapter         | Title                                            | Description                                                                                               |
|-----------------|--------------------------------------------------|----------------------------------------------------------------------------------------------------|
| Chapter 1       | Overview                                         | Presents an overview of the Cisco MDS I/O Accelerator feature and the software and hardware requirements. |
| Chapter 2       | Getting Started                                  | Describes the various configurations that need to be completed before configuring IOA.                    |
| Chapter 3       | Deployment Considerations                        | Describes the various deployment scenarios and considerations.                                            |
| Chapter 5       | Configuring IOA Using the CLI                    | Describes how to use IOA CLI commands to configure and monitor Cisco IOA clusters.                        |
| Appendix 1, "A" | SCSI Write Acceleration and Tape<br>Acceleration | Describes the concept of SCSI write acceleration, tape acceleration, and compression.                     |
| Appendix 2, "B" | Cluster Management and Recovery Scenarios        | Describes the cluster management guidelines and cluster recovery procedures.                              |

## **Document Conventions**

Command descriptions use these conventions:

| <b>boldface font</b> | Commands and keywords are in boldface.                                                |
|----------------------|---------------------------------------------------------------------------------------|
| italic font          | Arguments for which you supply values are in italics.                                 |
| [ ]                  | Elements in square brackets are optional.                                             |
| [ x   y   z ]        | Optional alternative keywords are grouped in brackets and separated by vertical bars. |

#### Screen examples use these conventions:

| screen font          | Terminal sessions and information the switch displays are in screen font.                                 |
|----------------------|----------------------------------------------------------------------------------------------------|
| boldface screen font | Information you must enter is in boldface screen font.                                                    |
| italic screen font   | Arguments for which you supply values are in italic screen font.                                          |
| < >                  | Nonprinting characters, such as passwords, are in angle brackets.                                         |
| [ ]                  | Default responses to system prompts are in square brackets.                                               |
| !, #                 | An exclamation point (!) or a pound sign (#) at the beginning of a line of code indicates a comment line. |

This document uses the following conventions:

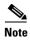

Means reader *take note*. Notes contain helpful suggestions or references to material not covered in the manual.

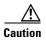

Means *reader be careful*. In this situation, you might do something that could result in equipment damage or loss of data.

# **Related Documentation**

The documentation set for the Cisco MDS 9000 Family includes the following documents. To find a document online, use the Cisco MDS NX-OS Documentation Locator at:

http://www.cisco.com/en/US/docs/storage/san\_switches/mds9000/roadmaps/doclocater.htm

#### **Release Notes**

- Cisco MDS 9000 Family Release Notes for Cisco MDS NX-OS Releases
- Cisco MDS 9000 Family Release Notes for MDS SAN-OS Releases
- Cisco MDS 9000 Family Release Notes for Cisco MDS 9000 EPLD Images

### **Regulatory Compliance and Safety Information**

• Regulatory Compliance and Safety Information for the Cisco MDS 9000 Family

#### **Compatibility Information**

- Cisco Data Center Interoperability Support Matrix
- Cisco MDS 9000 NX-OS Hardware and Software Compatibility Information and Feature Lists
- Cisco MDS 9000 Family Switch-to-Switch Interoperability Configuration Guide

#### **Hardware Installation**

- Cisco MDS 9500 Series Hardware Installation Guide
- Cisco MDS 9200 Series Hardware Installation Guide
- Cisco MDS 9100 Series Hardware Installation Guide
- Cisco MDS 9124 and Cisco MDS 9134 Multilayer Fabric Switch Quick Start Guide

# **Software Installation and Upgrade**

• Cisco MDS 9000 NX-OS Software Upgrade and Downgrade Guide

#### Cisco NX-OS

- Cisco MDS 9000 Family NX-OS Licensing Guide
- Cisco MDS 9000 Family NX-OS Fundamentals Configuration Guide
- Cisco MDS 9000 Family NX-OS Interfaces Configuration Guide
- Cisco MDS 9000 Family NX-OS Fabric Configuration Guide
- Cisco MDS 9000 Family NX-OS Quality of Service Configuration Guide
- Cisco MDS 9000 Family NX-OS Security Configuration Guide
- Cisco MDS 9000 Family NX-OS IP Services Configuration Guide
- Cisco MDS 9000 Family NX-OS Intelligent Storage Services Configuration Guide
- Cisco MDS 9000 Family NX-OS High Availability and Redundancy Configuration Guide
- Cisco MDS 9000 Family NX-OS Inter-VSAN Routing Configuration Guide
- Cisco MDS 9000 Family Cookbook for Cisco MDS SAN-OS

#### **Command-Line Interface**

• Cisco MDS 9000 Family Command Reference

### **Intelligent Storage Networking Services Configuration Guides**

- Cisco MDS 9000 Family I/O Acceleration Configuration Guide
- Cisco MDS 9000 Family SANTap Deployment Guide
- Cisco MDS 9000 Family Data Mobility Manager Configuration Guide
- Cisco MDS 9000 Family Storage Media Encryption Configuration Guide

## **Troubleshooting and Reference**

- Cisco MDS 9000 Family and Nexus 7000 Series System Messages Reference
- Cisco MDS 9000 Family SAN-OS Troubleshooting Guide
- Cisco MDS 9000 Family NX-OS MIB Quick Reference
- Cisco DCNM for SAN Database Schema Reference

# **Obtaining Documentation and Submitting a Service Request**

For information on obtaining documentation, submitting a service request, and gathering additional information, see the monthly *What's New in Cisco Product Documentation*, which also lists all new and revised Cisco technical documentation, at:

http://www.cisco.com/en/US/docs/general/whatsnew/whatsnew.html

Subscribe to the *What's New in Cisco Product Documentation* as a Really Simple Syndication (RSS) feed and set content to be delivered directly to your desktop using a reader application. The RSS feeds are a free service and Cisco currently supports RSS version 2.0.